$\pmb{\times}$ 

## **Configurazione client di posta UNITN - Google**

Fix Me!

**\* Fix Me!** 

- [Thunderbird](https://wiki.unitn.it/pub:mail:gthunderbird)
- [Outlook 2010](https://wiki.unitn.it/pub:mail:outlook2010)
- [Outlook 2013](https://wiki.unitn.it/pub:mail:outlook2013)
- Fix Me! [Entourage per Mac](https://wiki.unitn.it/pub:mail:me-2008)
- Fix Me! [Apple Mail](https://wiki.unitn.it/pub:mail:am-10.5)
- \* Fix Me! [Windows Mobile 6](https://wiki.unitn.it/pub:mail:windows_mobile_6)
- Fix Me! • [Nokia serie E/N](https://wiki.unitn.it/pub:mail:nokia_serie_e_e_n)
- \*Fix Me! [Evolution via IMAP e Shared Mailboxes](https://wiki.unitn.it/pub:mail:evolution)
- [Accesso WebMail e Shared Mailboxes](https://wiki.unitn.it/pub:mail:webmail)
- [Servizio di archiviazione Enterprise Vault](https://wiki.unitn.it/pub:mail:ev)
- [Android 4.4](https://wiki.unitn.it/pub:mail:android4.4)
- [Riepilogo Parametri](https://wiki.unitn.it/pub:mail:mail-host)

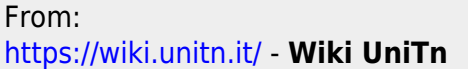

Permanent link: **[https://wiki.unitn.it/pub:mail:mail\\_index?rev=1435228700](https://wiki.unitn.it/pub:mail:mail_index?rev=1435228700)**

Last update: **2015/06/25 10:38**